Asustek à ¾Ã"èÕ¼Ã...ÔÂuÀÃ-Â1±Ã¬Ã£Â1¤ÃfաÙÃ... Eee

ÕÃ'¡Â¢Ã–éÂ1 **News** Êè§Ã∙Ã'â´Ã. : kiat ºÃ'Â<sup>1</sup>Â-Ã-Â<sub>i</sub>à Õ×èÕ : 31/1/2008 8:00:00

## Asustek à ¾Ã"Ã"Ã+¼Ã...Ã"ÂuÀÃ-Â1±Ã¬Ã£Â1¤ÃfաÙÃ... Eee ÕÃ'¡Â¢Ã–éÂ1

´Ã©Ã‡Ã,¤Ã‡Ã'ÕÊÓà Ãç¨Â¢Ã•§ Asus Eee PC ·Ã"ãËéªÃ—èÕ Eee à »Ã§ÂºÂ·Ã•Ã¨Â¤Ã~éºÃ‹Ã™ÃŠÃ"ËÃfÃʿºÂ¤ÂºÂ¤ÂºÂ•·Ã•¡Ã'ºÂºĀ'¡À@×éº Asustek ¨Ã–§Â¶Ã—ÕâÕ¡Ã'Êà ¾Ã"èÕ¼Ã...ԵÀѪ±Ã¬Â∙êðãªÃ©ÂµÃ'ÇÕÑ¡ ÉÃf E Õա¤ÃfÑé§ â´Ã,¨Ã•à »Ã§Â™Â¼Ã...ԵÀѪ±Ã¬Â∙ÕÃ\*ÕÃ\*¨Ã~´Ã ´Ã "®Ã Ã×Ã"էÃÃ'Â

¤Ã'à ËÕ×ժà ¤Ã, áµÃ¨Â¨Ã∙à »Ã§ÂªÃ∙Ã^»Â¡ÃƒÂªÃ¬Â∙Ã∙Ãï¡Ã∙èÃ,ǢéÃ∙§Â¡Ã'ºÃ∙Ã~û¡ÃƒÂªÃ desktop ÕÃ'¡Â¡Ã‡Ã"Ã'

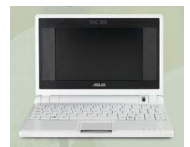

## E-DT

**¨Ã•à »ÃŞÂ1à ¤Ãf×èÕª¤Ã•վÔÇà µÃ•ÃfìµÃ'éÂŞÃ¢ÂµÃªÃ•Ã¢Â´Ã,äÕ** Ã"ÃfñÕÂ"Õ

¡Ã"˺´Ã‡Ã'§ÂµÃ...Ã'´Ã ´Ã—պ Ã ÕÉÃ'Ã.ºÃ‹ÃF×Õ¾Ã..ÉÀÃ'¤Ã• 2008 â´Ã, E-DT Ã*f* Ã~èªÃ¡Ã*f* ¡Â¨Ã∙ãªÃ©Â«Ã∙¾Ã∙Ã.Ù¢Ã∙§ Intel Celeron ÃiÃ...ÕÃfÃ~Ã"Â1¶Ã'´Ã¤Â»Â"ÕãªÃ©Ãi¾Ã...·Â¿Ã•ÃfìÕ Shelton'08 »Ãfապ´Ã©Ã‡Ã,«Ã•¾Ã•Ã,Ù Diamondville áÃ...ÕªÃ"¾Ã «Â· 945GC ÃfÃ'¤Ã'¢Ã'"ÕÕÕÂÙè»ÃfÕÕÃ'ª US \$200-300 â´Ã,¨Ã•¾Ã,Ã'Ã,Ã'Ã⊕¡Â´ÃƒÃ'¤Ã'ãËéä´Ã©Â∙ÕèUS \$199

**E-Monitor** ¨Ã∙à »Ã§ÂºÃ Â¤Ã*f*×èÃ∙§Â¤Ã∙Ã∙¾Ã"Çà ÂuÃ∙Ã*f*ìáºÂº all-in-one ¤Ã...éÃ'Ã,æ ¡Ã'º Apple iMac â´Ã,¨Ã•à »Ã§ÂºÂ¨Ã• 19-21 ºÃ"éÇáÃ...ÕÕÕ TV tuner ÕÃ'ãËé´Ã©Ã‡Ã, ÃÃ'¤Ã'¢Ã'Ã,¡Ã"˺´Ã¤Ã‡Ã©Â·Ã•è US \$499 E-Monitor Â<sup>1</sup>Õé¨Ã•ãªÃ©Ã¡Â¾Ã...·Â¿Ã•ÃfìÕ Shelton'08 ¡Ã"˺´Â¡Ã'ÃÇÃ'ªµÃ...Ã'´Â¤Ã—Õà ´Ã—Ã•ÂºÂºÂ¡Â¡Ã'ºÃ.úÃ.º 2008

E-TV ¨Ã•á¢Ã¨Â§Â¢Ã'ºÂ¡Ã'ºÃ¢Â∙ÃfÂ∙ÑÃ^ºÃ¬ LCD 42 ºÃ?éÇ â´Ã,¨Ã•ÃfÇÕà ¤Ãf×èէ¤Ã•վÔÇà µÃ•iÃfìÃfպºÂ»Â<sup>~</sup>ԺÑÂuÔÂi Ã'à Linux Â‧ÕèÂ‧Ó§Ã'°ÃºÃ∞´Ã©Â¤ÃƒÂºÂ¶Ã©Ã‡Â°Ã ËÕ×հ¡Â¡Ã'º Eee ÃfÃ~Ã"Â1Õ×Ã"Â1æ ÃfÃ'¤Ã'¨Ã•á¾Â§Â¡Ã‡Ã¨Ã'Ã&Â∙ÃfÂ∙ÑÃ^ºÃ¬Â¢ÂºÃ'ô Â´Ã•ÂǡúºÃºÃ"à ¡Ã"º US \$200 ¡Ã"ËÂ1´Â¡Ã'ÃÇÃ'ªµÃ...Ã'´Â¤Ã—Õà ´Ã—Ã•Â1¡Ã'Â1Ã.Ã'Â.Â1 2008 à ªÃ¨ÂªÂ¡Ã'ª

E-Monitor ´Ã™Â¨Ã∙Ã∙Ã∙Ã∙ºÂºÂ'Â`¤ÂºÃŠÂ´Ã£ÃŠÂ¡Ã‡Ã¨Ã'Ã∛à ¾Ã—Ã¨Ã∙º ÂŠÃ¨Ã‡Âº E-DT  $\tilde{A}$ i $\tilde{A}$ ... $\tilde{A}$  E-TV ¤Â§ÂuéÃ∙§Ã*f* ð´Ã™Â¡Ã'°ÂµÃ¨Ã∙ä»Ã‡Ã¨Ã'¼Ã™Ã©Ã£ÂªÃ©Â¨Ã•Ã.ÕÃ^ÃfѺ¡Ã' Â<sup>1</sup>ËÃf×ÕäÕÃ"

Õա¢Ã¨Ã'ÇÂ∙ÕèºÃ¨Ã?ʺã¨Â¡Ã§Â¤Ã—Õ Asus Ã...éÕá¼ÂºÂ¡Ã'Ãà ¾Ã"ÔÃ+Õ˺Â?¨Ã•ÊÃ'ÕÊÑռÑÊÊÓËÃѺ Eee PC ã‡Ã*f* Ã~Ã\*‡Ã‹ÂªÃ©Ã\*áÃ...éñ à ºÃ-èÃ∙§Â¨Ã'¡Â¼Å...¡Ã'ÃÊÓÃǨµÃ...Ã'´ÂºÃ∙¡Ã‡Ã¨Ã'˺éÃ'¨Ã∙ÊÑÃ∙ ¼Ã'ÊäÕèãªÃ¨ÃŠÃ"è§Â∙Õèà »Ã§ÂªÂ∙ÕèµÃ©Ã•§Â¡Ã'ÃÕÃ'¡ÂªÃ'¡ÃŠÃ"Ë ÃfѺ¼Ã™Ã©Ã£ÂªÃ©Ã¢Â´Ã.ÊèǺãËÂ-è ´Ã'§ÂºÃºÂºÂº á¼ÂºÂ¡Ã'Ãà ¾Ã"ÓÕ˺úÃ'¨Ã•ÊÑռÑÊÊÓËÃѺ Eee PC ÃfÃ~Ã"Â1¶Ã'´Ã¤Â»Â"ק¶Ã™Â¡Ã Å×Ã"ÕÂ1Õաä»Â¡Ã"ÕÂ1

ÕéÃ'§Ã•Ã"§ : dititaltimes.com